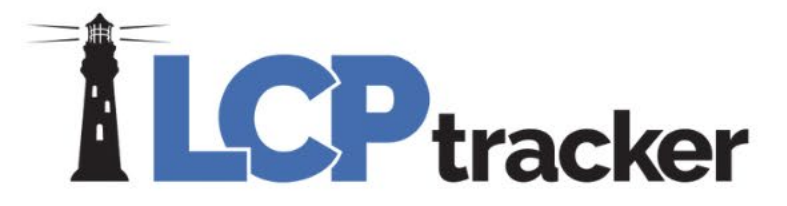

# **Prime Approver**

Presented by Catherine Fielder and

Darren Gorder

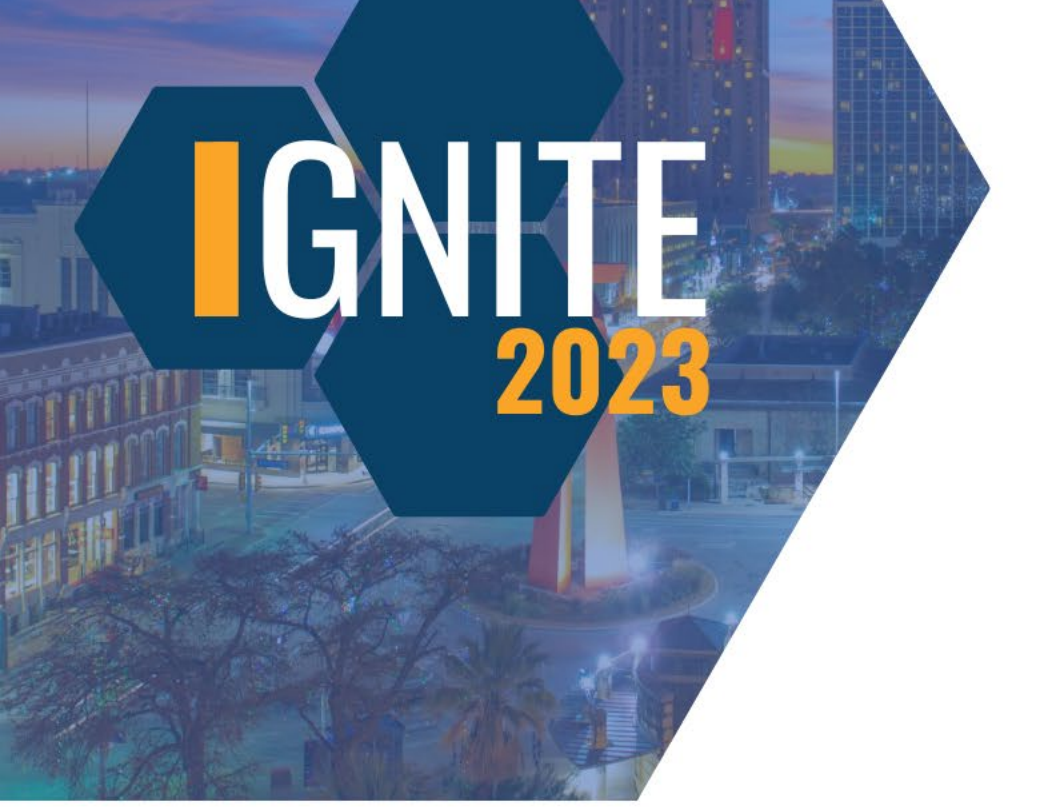

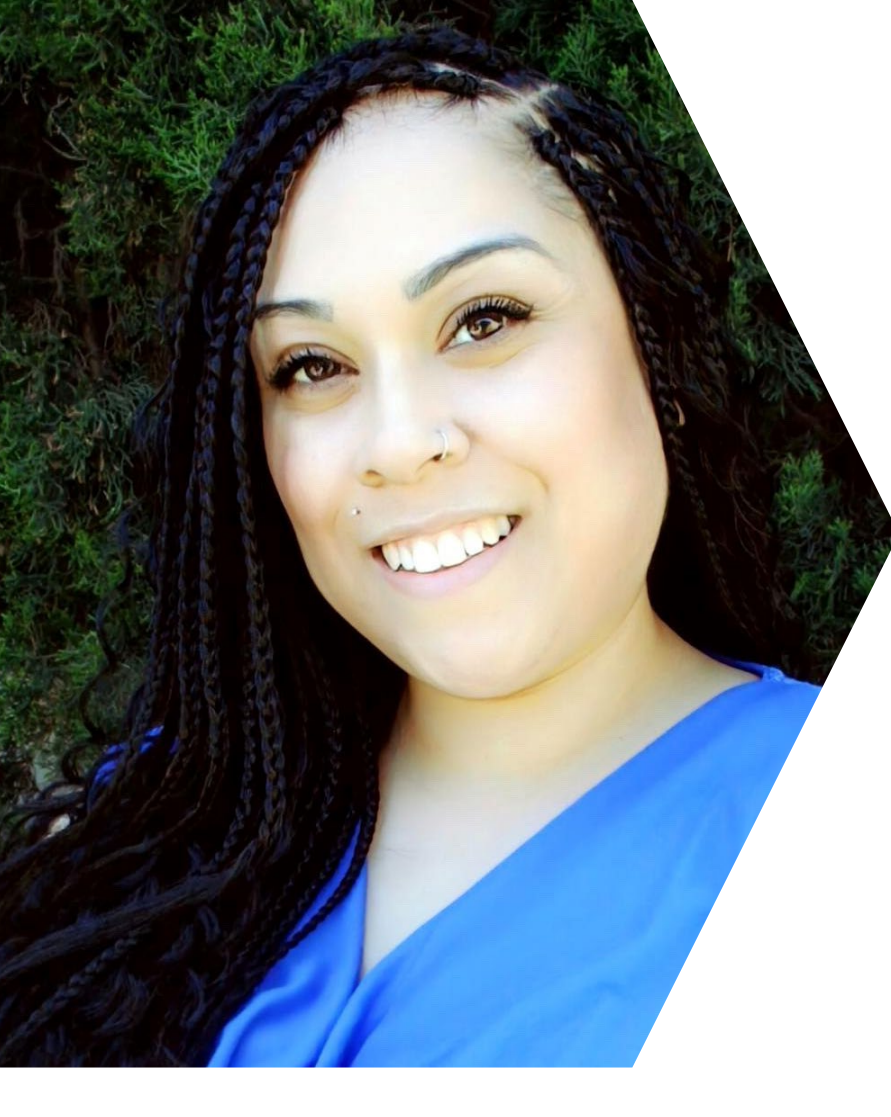

# **Catherine Fielder**

#### **Support Supervisor, LCPtracker**

Catherine is a Supervisor in the Support Department. She joined the LCPtracker team 6 years ago as a Support Technician. She has over 15 years of customer service experience and came into this position with little to no software experience.

She has also taken on the role of Quality Control Technician to ensure that the department is providing excellent interactions with users.

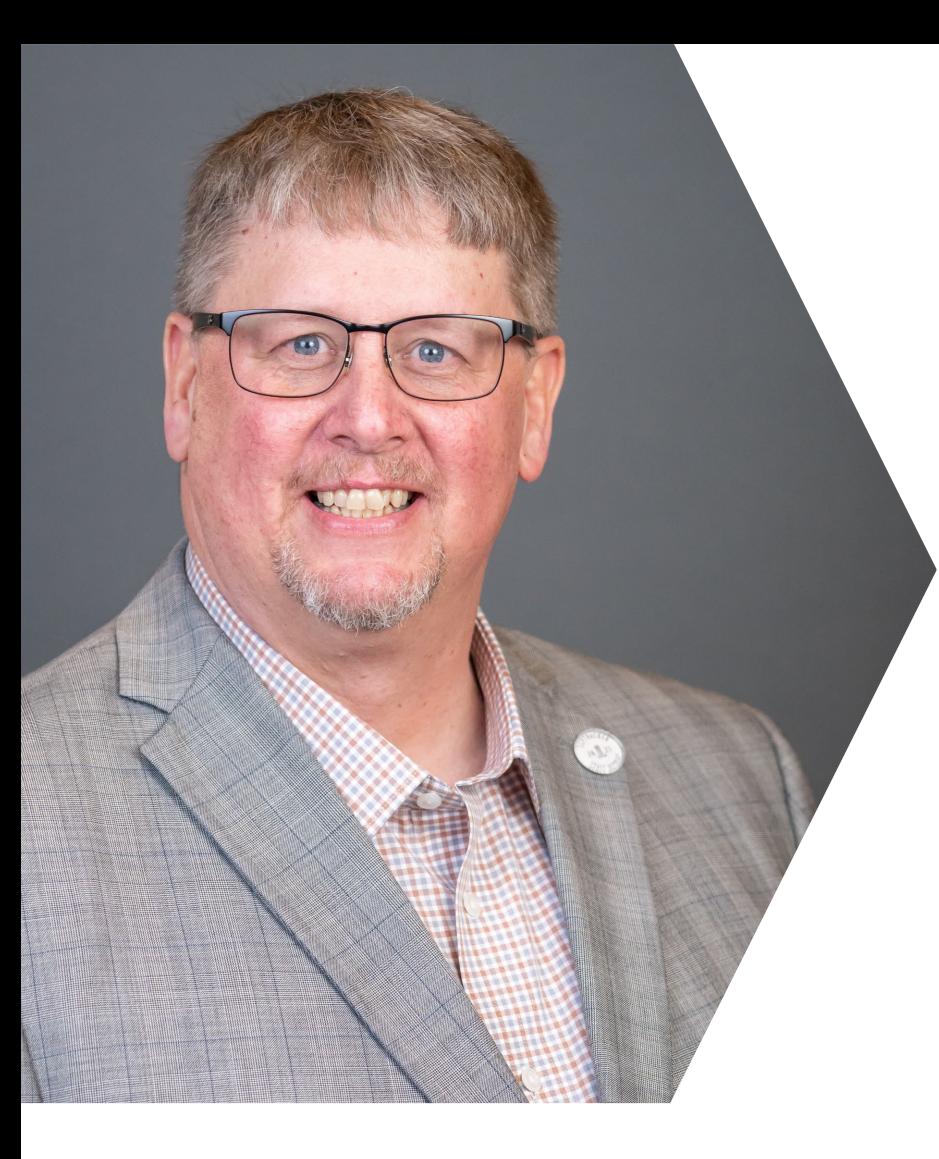

## **Darren Gorder**

#### **Account Manager, LCPtracker**

Darren has over 20 years of experience in the construction industry. His previous roles include Payroll Manager, Business Manager, Project Compliance Manager, and Area Controller of a Fortune 500 Prime Contractor.

Darren is currently an Account Manager for LCPtracker. He has extensive expertise on the Contractor side of LCPtracker. Also, Darren is the subject matter expert for the OnSite module.

## **DISCLAIMER**

The information provided herein is for general informational purposes only. Accordingly, LCPtracker, Inc. does not warrant the completeness or accuracy of the above information. The information displayed herein is provided on an "as is" basis with no assurance of completeness, accuracy or timeliness of the information, and without warranty of any kind, express or implied, including but not limited to any warranties of performance, merchantability, fitness, or for any particular purpose. No license, express or implied is granted or intended hereby. It does not constitute the provision of legal advice, tax advice, accounting services, or professional consulting of any kind. The information provided herein should not be used as a substitute for consultation with professional tax, accounting, legal, or other professional advisors. Before making any decision or taking any action, you should consult a professional adviser who had been provided with all pertinent facts relevant to your particular situation. Product or company names mentioned herein may be the trademarks of their respective owners. This guide is protected by copyright law. Individuals may reproduce and distribute this guide for individual, non-commercial use. LCPtracker, Inc. is not responsible for any liabilities that may arise out of the reproduction or distribution of the information herein.

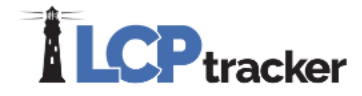

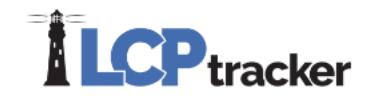

# **AGENDA**

- Define the Prime Approver user role
- What can the Prime Approver user role do for you?
- Utilizing the Prime Approver user role to best suit your compliance program needs

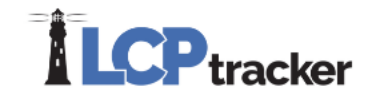

# **Prime Approver**

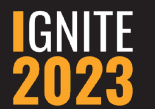

6

## **Agency/Awarding Body/DB Owner responsibility with Prime Approver**

- Determine Prime Approver user role -Functionality
- Review functionality features- set up meeting with your Account Mgr.
- Add project to database
- Add Contractor and Assign to project as a Prime
- Add Prime Contractor Admin Role
- Maintain wages for the project
- Review/Accept/Reject/Permit Edit Prime Payrolls \*\*
- Review/Accept/Reject /Permit Edit 1st tier and below contractor Payrolls
- \*\* Based on application settings

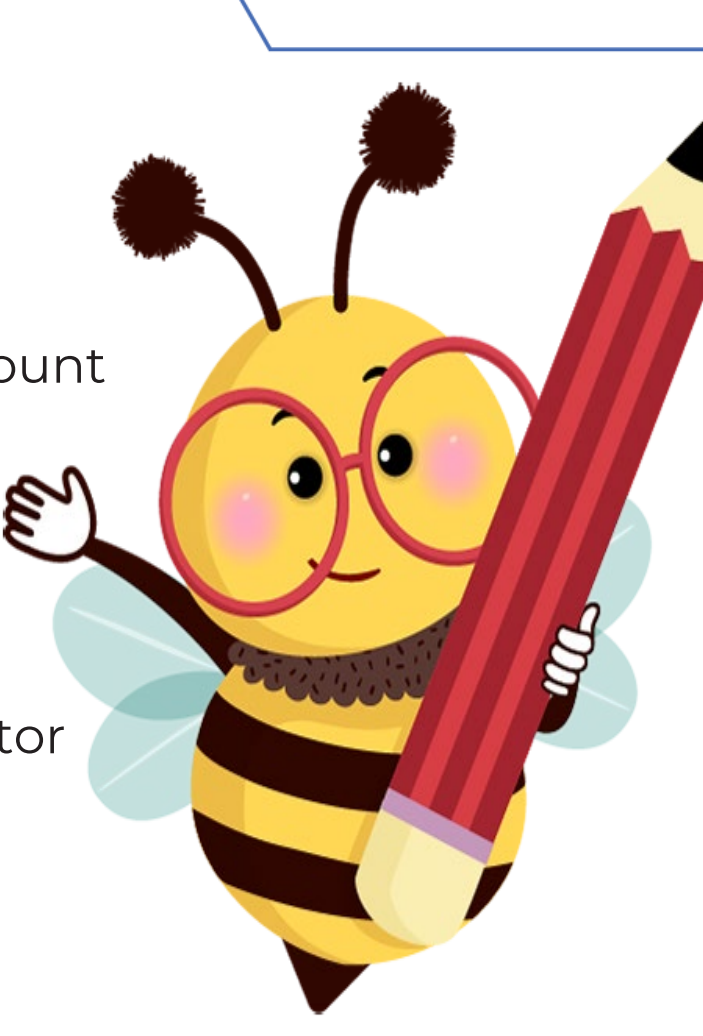

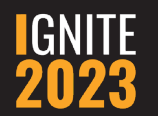

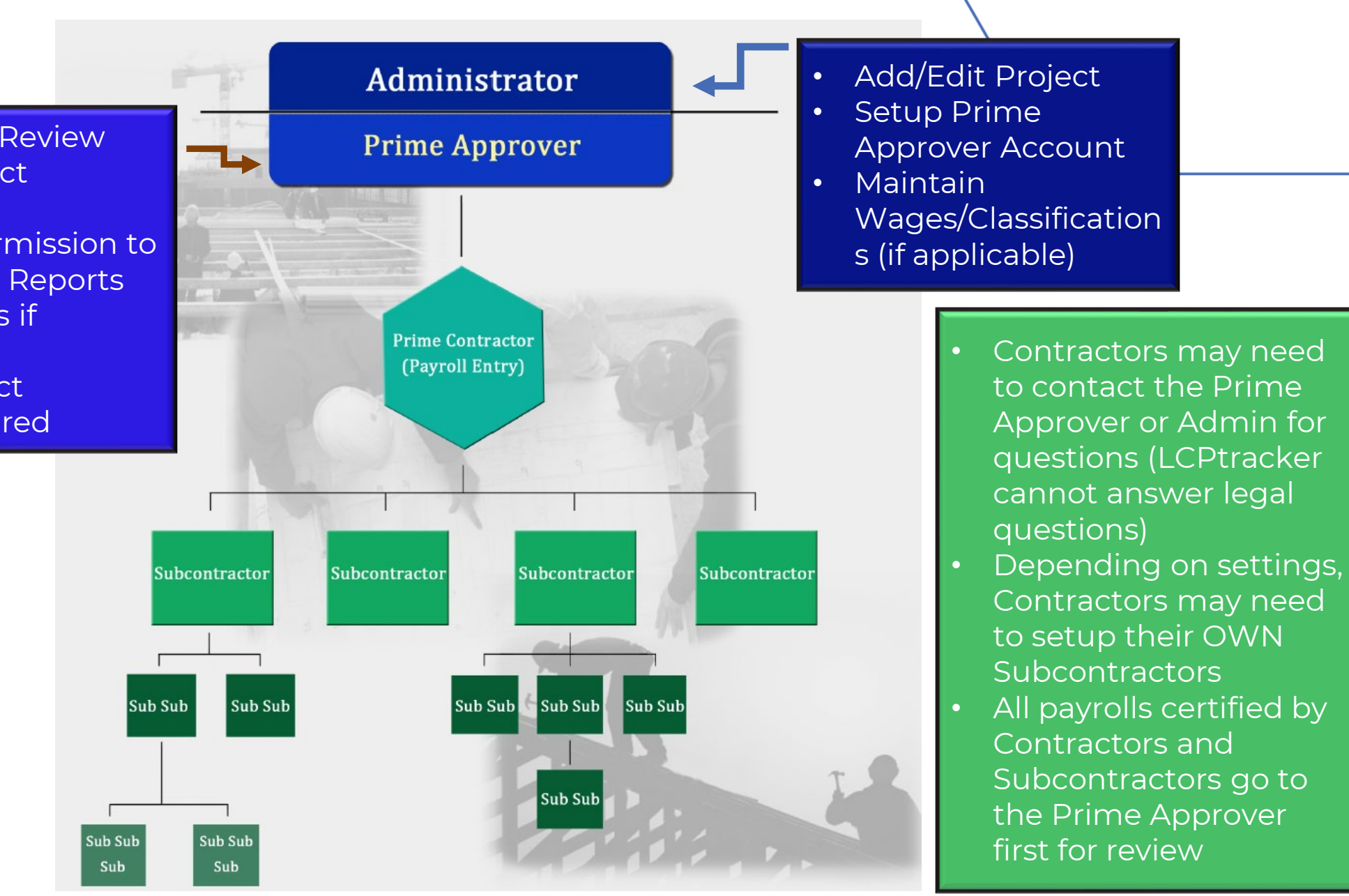

- Prime Approver will Review and Approve or Reject Certified Payrolls
- Give Contractors Permission to Edit Certified Payroll Reports
- Approve Apprentices if required
- View/Accept or Reject eDocuments if required

IGNITE

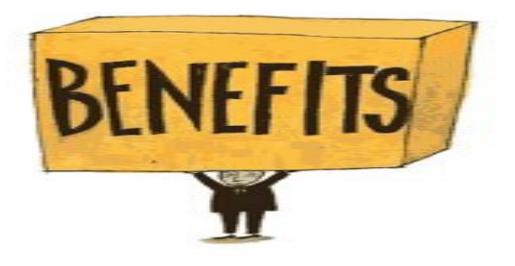

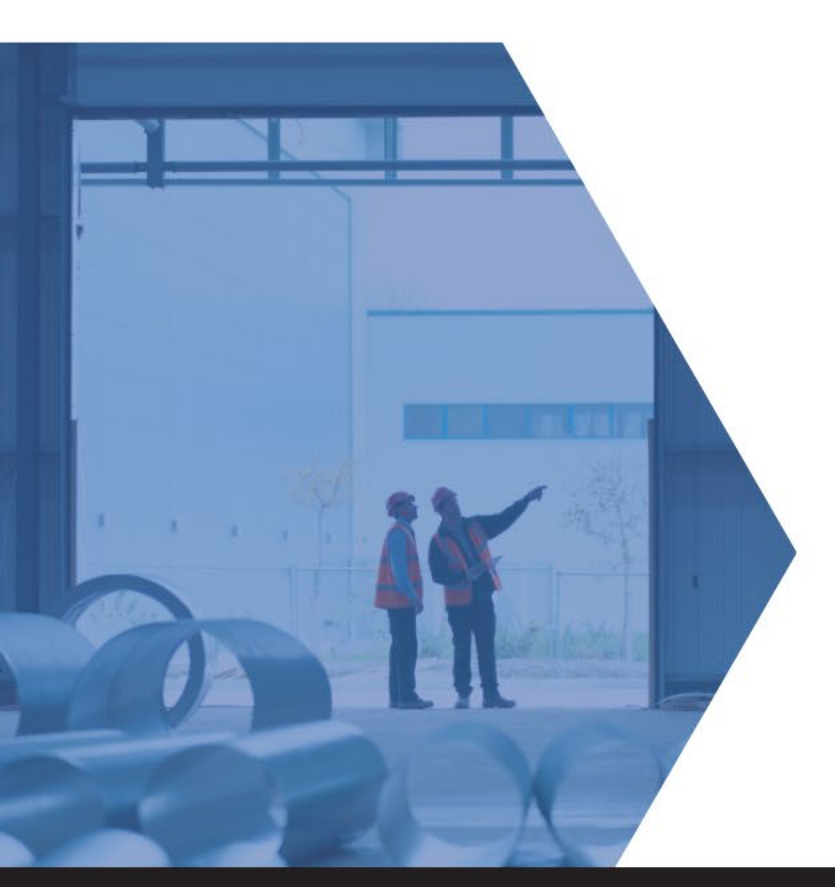

#### **The 2 Biggest Benefits of the Prime Approver user role**

- Placing first line compliance responsibility on the prime contractor
- Having two independent people reviewing certified payroll reports (CPRs) for compliance

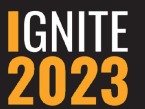

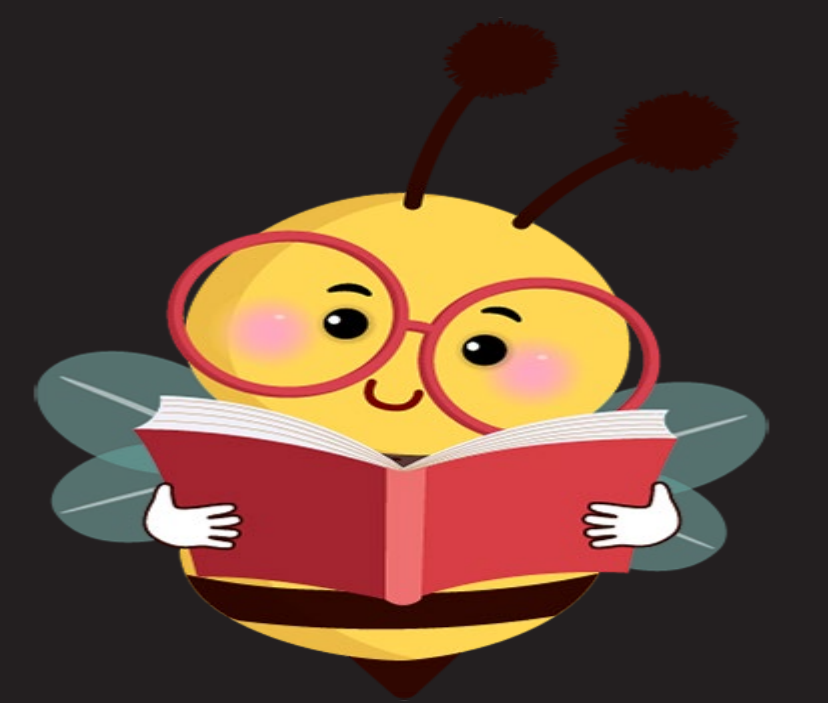

## **Expectations Administrator has of a Prime Approver**

- Crosscheck of daily sign in sheets and crosscheck tracking reports against the payrolls
- Check construction type for wage assignment
- Review other deduction types, notes and totals
- Monitoring of payroll number sequence
- eDocuments are uploaded and relevant (dates/type/signature)
- Review subcontractor payroll violations
- Manage conformance requests
- Manage onsite interviews

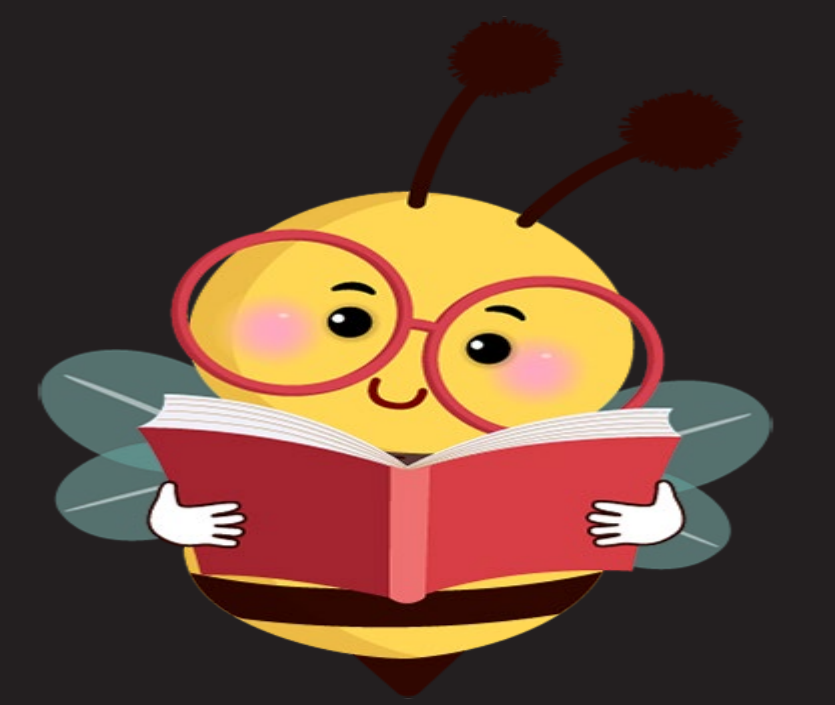

#### **Expectations a Prime Approver has of an Administrator**

•Entry of correct prevailing wage classifications

•Comparison of certified payrolls against Daily Logs

•Using the Daily Reporter module will help with these checks

•Review fringe benefits statements within eDocuments

•Check certified payrolls against sign-in sheet (if applicable)

•Ensure apprentice ratios are being properly met

•Ensure other deduction notes are relevant

•Apprentice Approvals are completed

#### **Prime Approver Role vs. Prime Contractor Misconceptions**

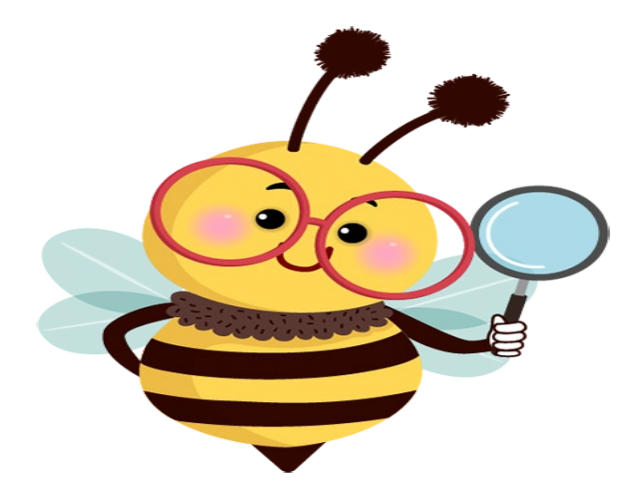

IGNITE CONFERENCE 2023

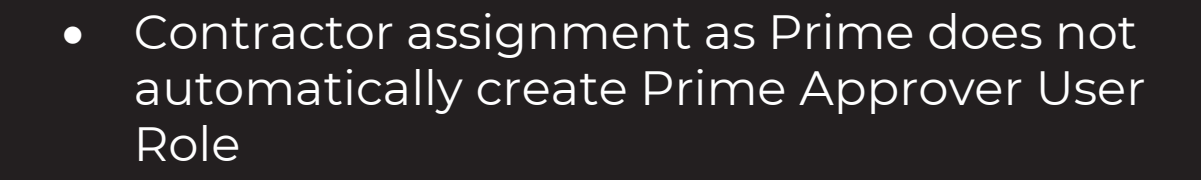

- Based on application settings as defined by Awarding Body /DB Owner, Contractor set up and assignment would be done only through the PA user role
- Reviewing of Payrolls functionality by Prime via certifications tab is only accessible via the PA user role
- Awarding Body/DB Owner- Responsible for Creating PA Admin User Role and give access to project only
- Contractor ID typically a Contractors license/10 Digit phone # , accept additional users set up by the main contact for contractor for their company.
- Prime Approver user role- Email address.

#### **Prime Approver User Role**

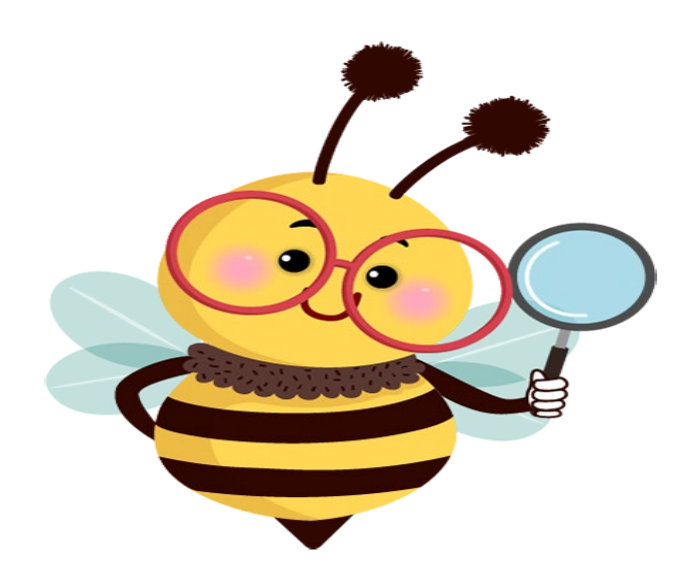

IGNITE CONFERENCE 2023

- Add 1<sup>st</sup> tier and below contractors/subcontractors
- Assign 1st tier and below contractors/subcontractors
- Review/Approve/Reject/Permit edit via Certifications Tab- 1st tier and below contractor payrolls
- Apprentice documentation and approval as defined by Awarding Body/DB Owner
- eDocument review as defined by Awarding Body/DB Owner
- Generate Reports as needed or defined by Awarding Body/DB Owner

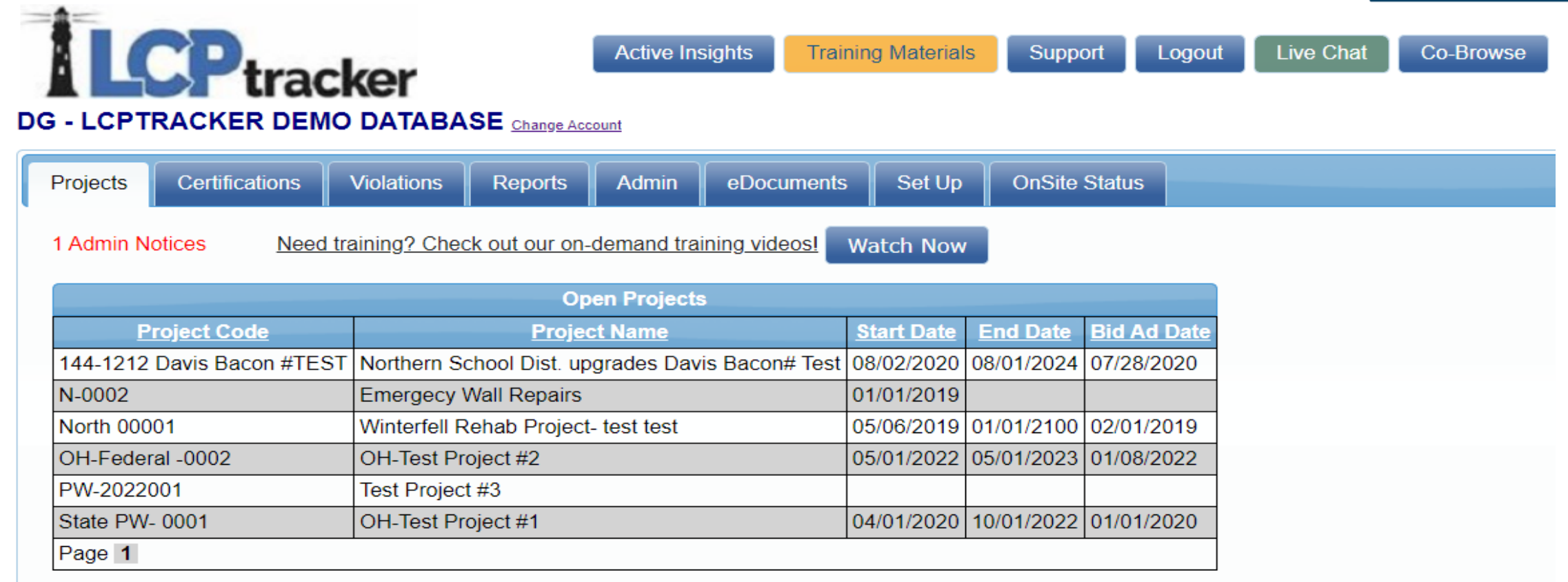

© LCPtracker, Inc. All rights reserved.

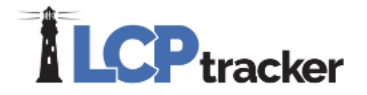

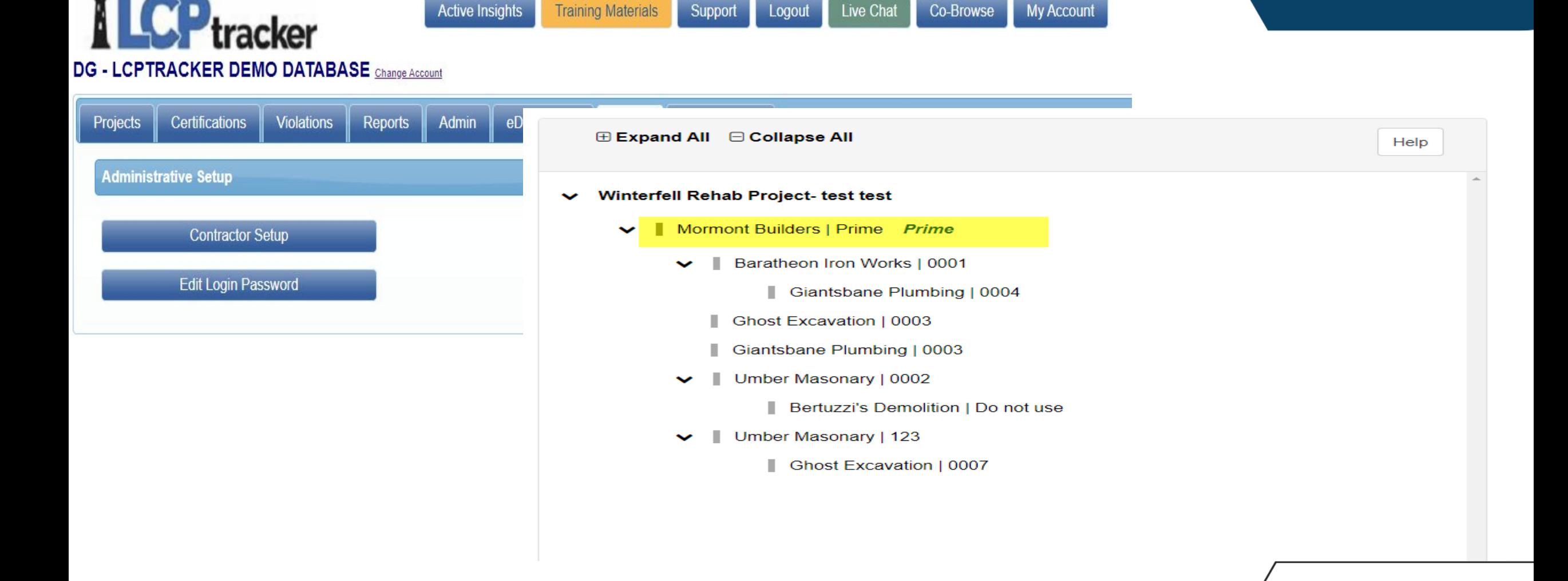

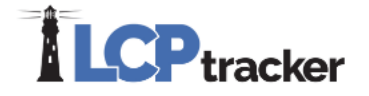

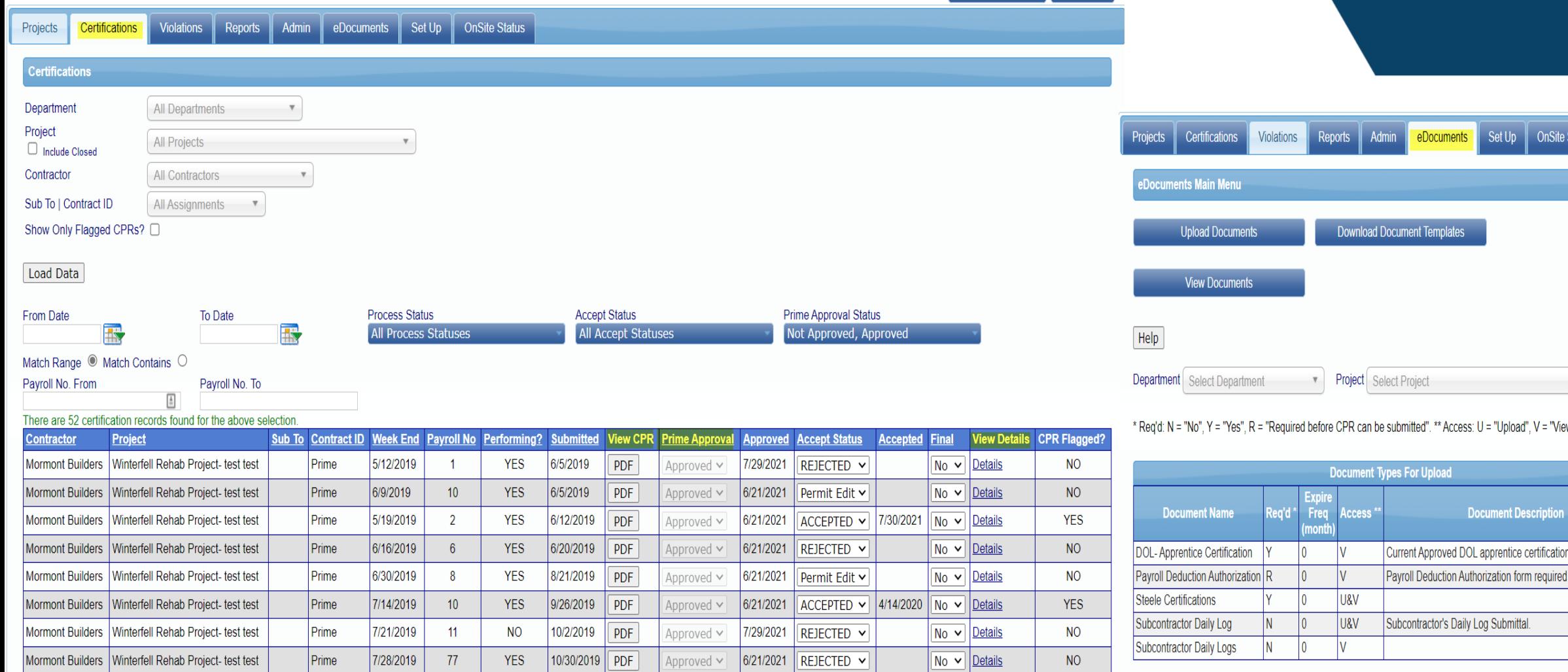

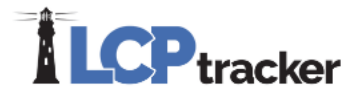

 $\mathbf{v}$ 

prior to certification

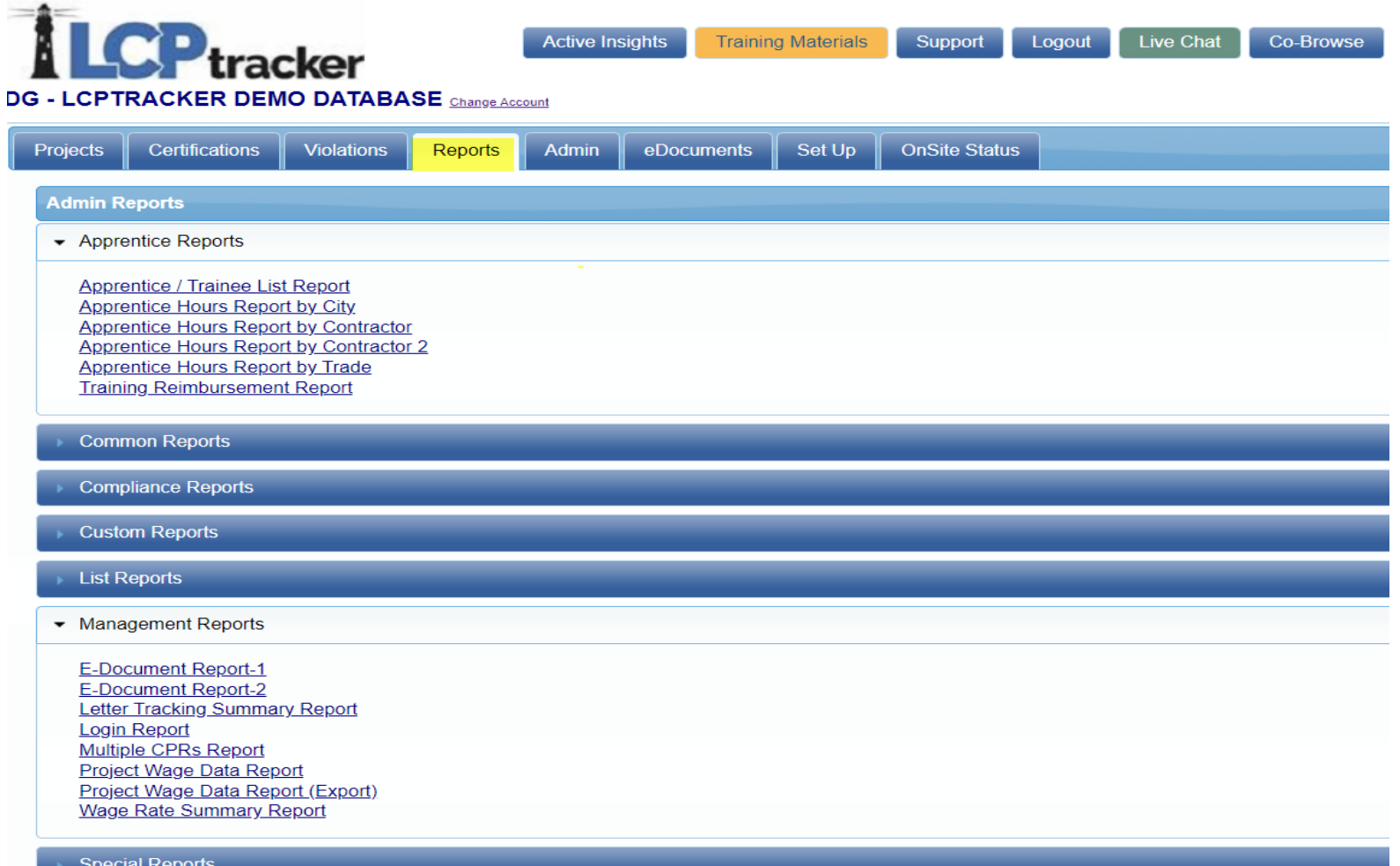

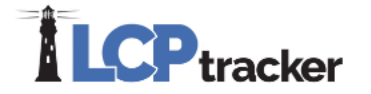

#### **Prime Contractor User Role**

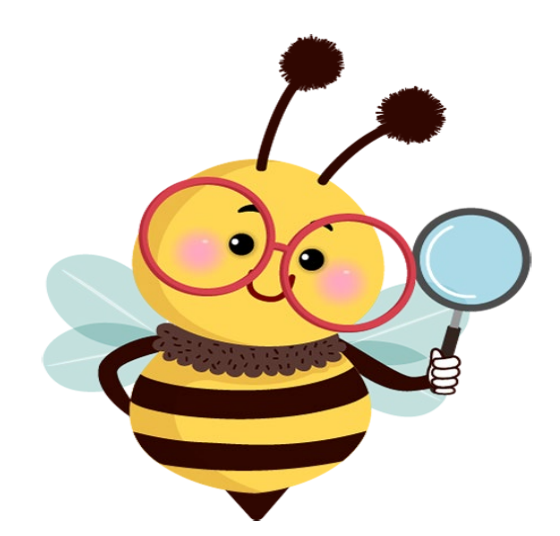

IGNITE CONFERENCE 2023

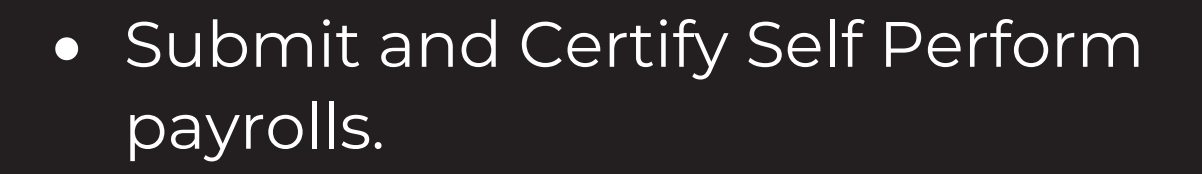

- Submit self-perform eDocuments.
- Provide self-perform reporting as defined by Awarding Body/DB Owner

#### **Prime Contractor User View**

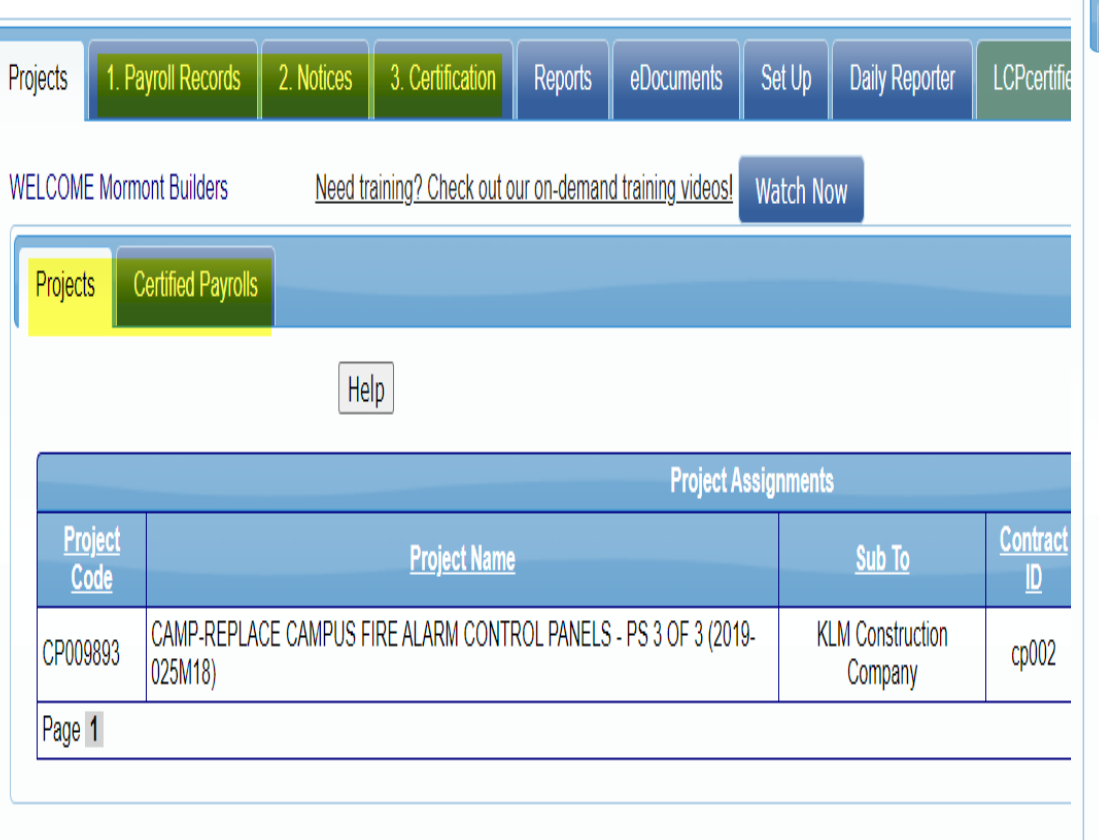

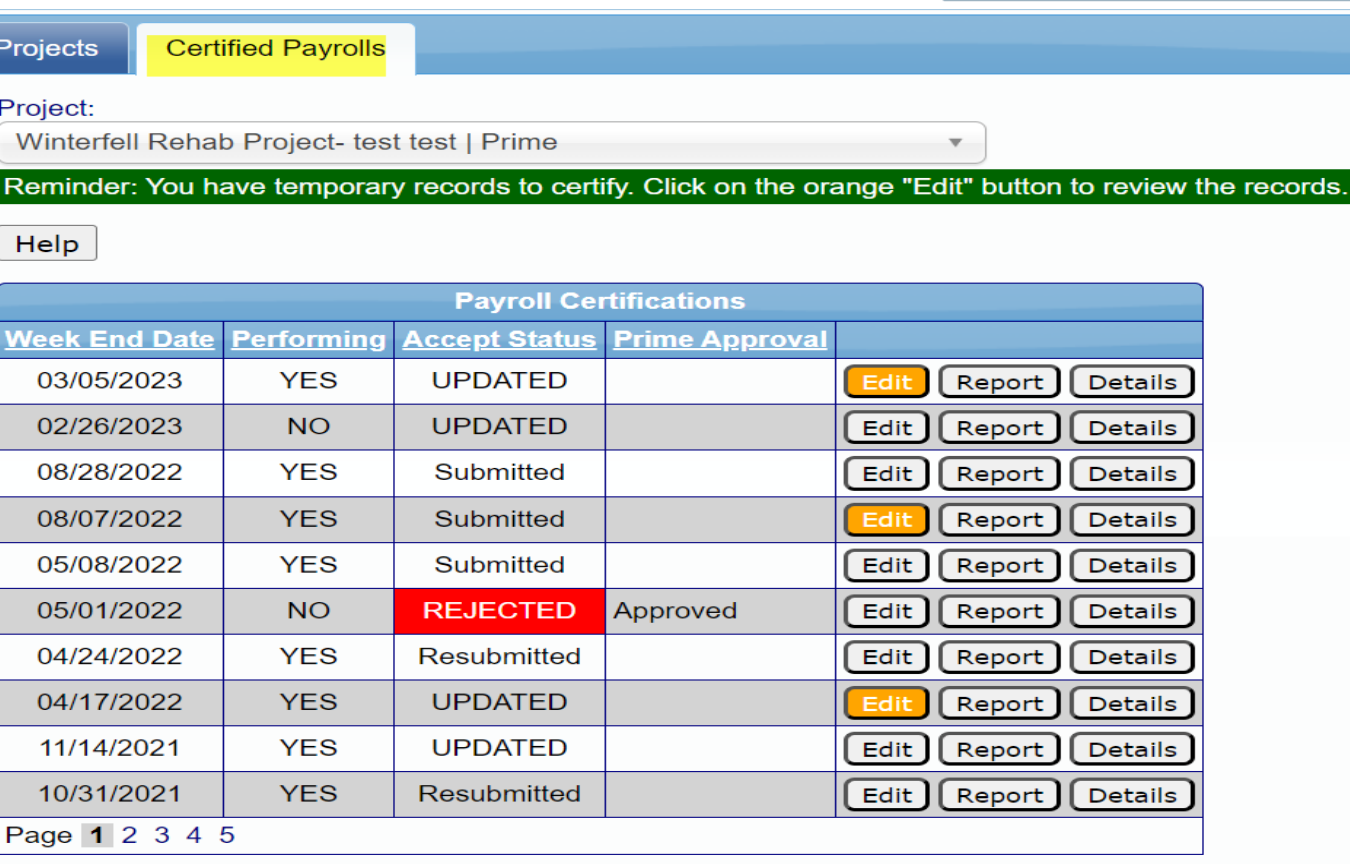

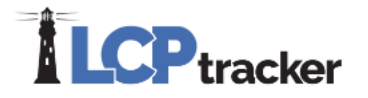

#### **Prime Contractor User View**

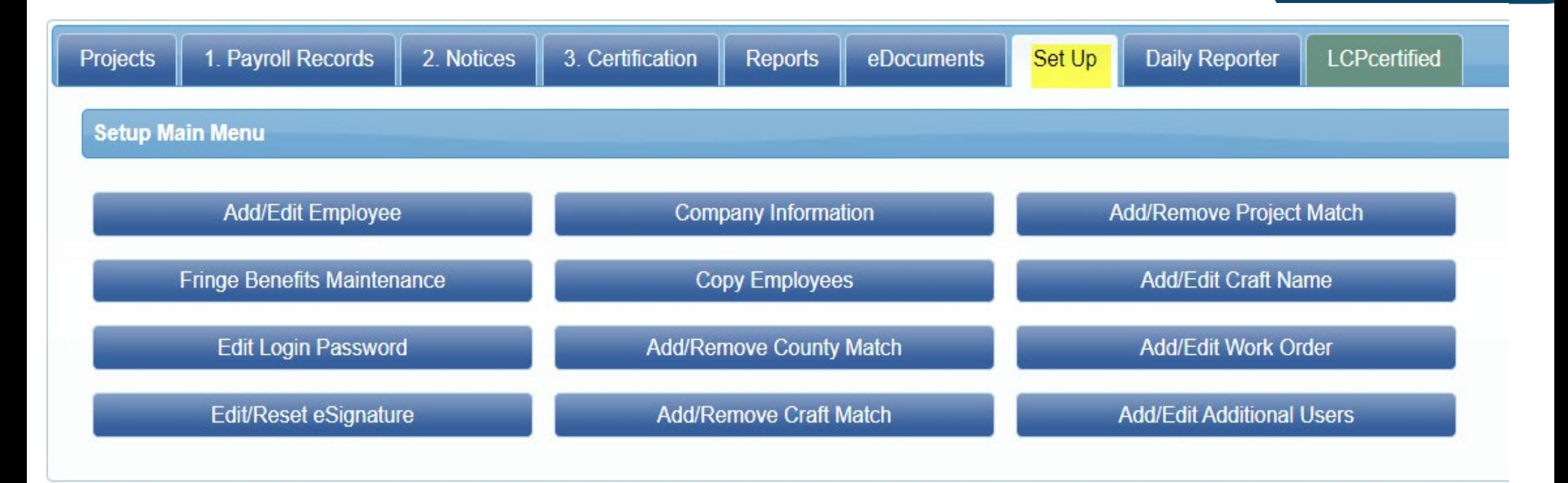

\*\* No functionality to set up and assign contractors to the project \*\*

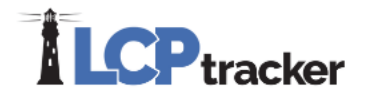

#### **Prime Contractor User View**

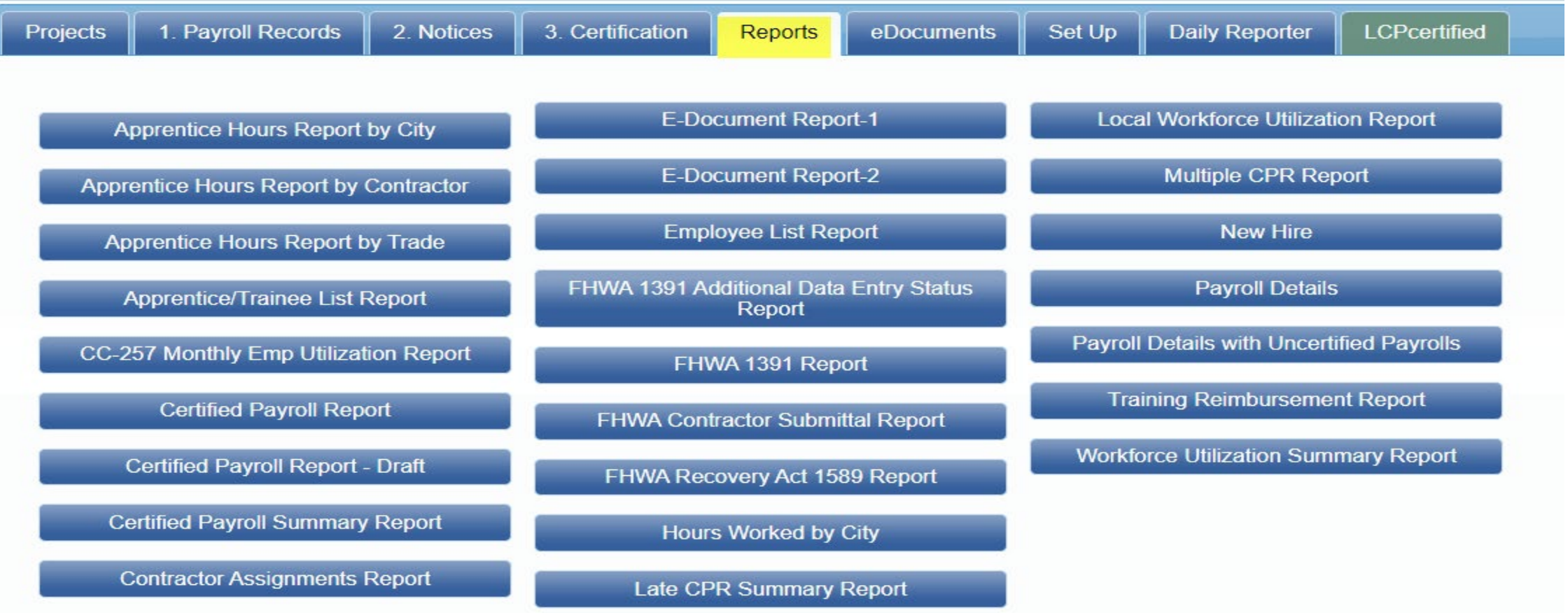

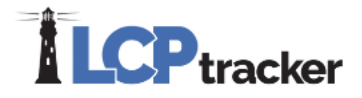

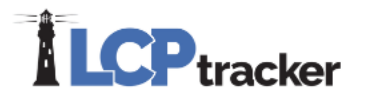

## **Resources**

• Prime Approver guide

- Training Materials>Training webinars>Administrators>Prime Approver
- Training Materials>Training Documentation>Administrators >Prime Approver
- Administrator user Log ins
- LCPtracker Support or Account Manager

# **IGNHTE** 2023

## **Get Connected With Us**

#### **Darren Gorder**

**LCPtracker** [dgorder@lcptracker.com](mailto:dgorder@lcptracker.com)

**Catherine Fielder LCPtracker** [support@lcptracker.com](mailto:support@lcptracker.com)

Tag #Ignite2023 on your social media!

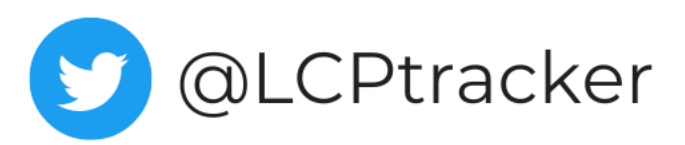

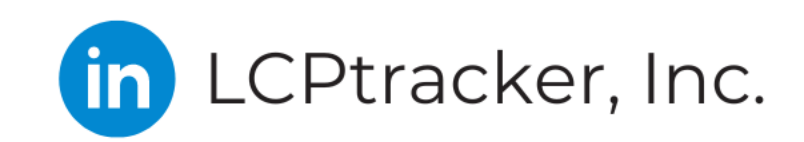

CPtrackerInc

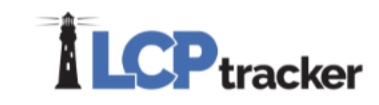